## 発信時 **発信時やネットワークサービス設定時にお客さま自身が の設定**

**聞くためのガイダンスの言語を設定します。**

●ダイヤルボタン操作に際しては、日本語の後に英語のガイダンスでご案内します。 ●本サービスをご契約の携帯電話からのみ設定が可能です。他の電話機からの遠隔操作はできません。

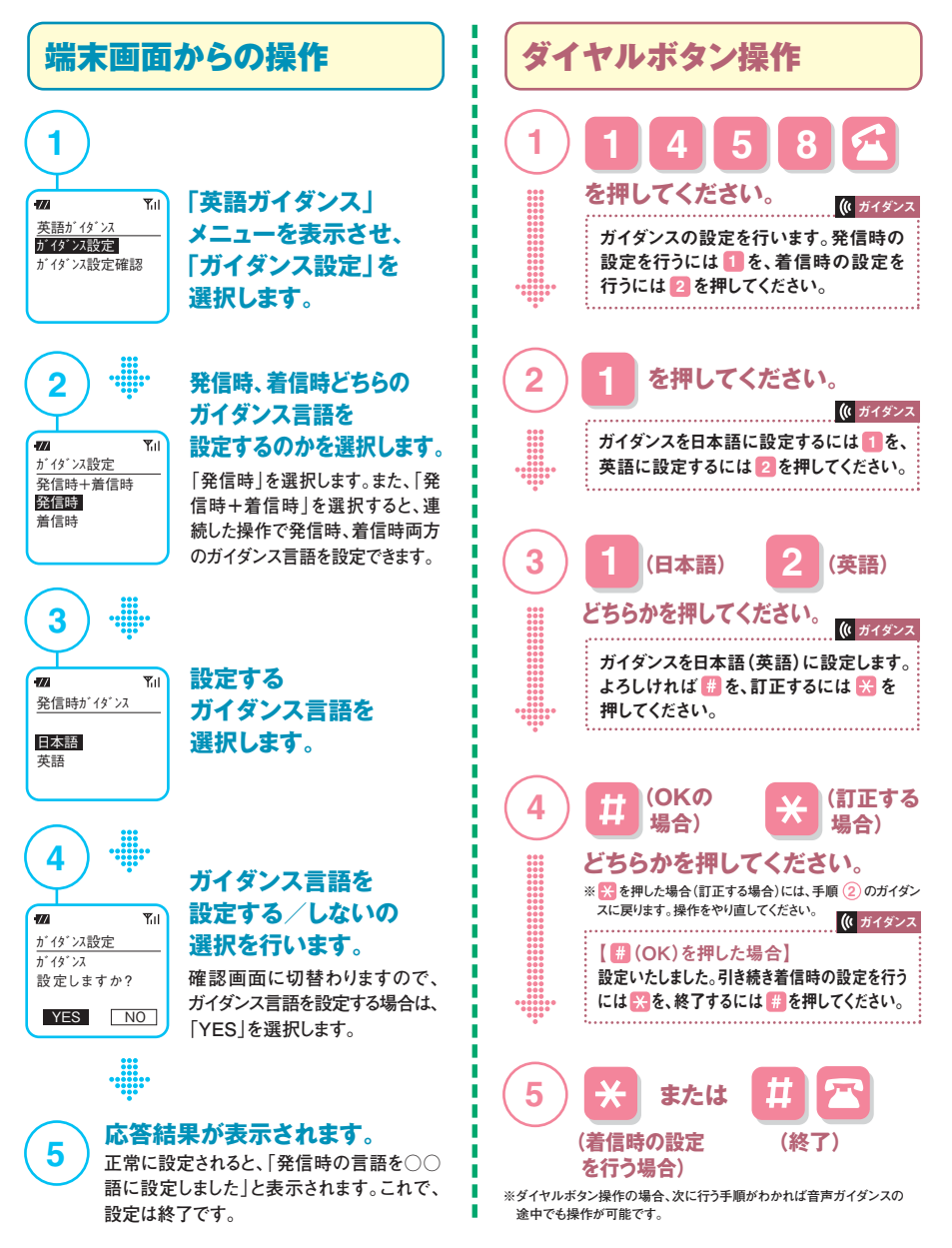